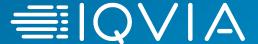

# **IQVIA:** Supplier Registration Guide

Coupa Suppliers

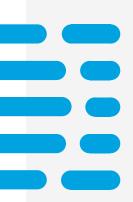

# **Registration Process**

- + Coupa is used to issue POs and as IQVIA's portal through which suppliers should submit electronic invoices.
- + Supplier Registration is a two-step process Suppliers self-register using a link to an online form in Coupa then connect with IQVIA on the Coupa Supplier Portal ("CSP") to complete the onboarding process.
- + Suppliers will not receive Purchase Orders and they will not be able to submit invoices until registration is complete.
- + Supplier contacts must ensure to look for emails with registration links in spam/junk folders if not found in inbox.
- + Required information includes:
  - Company name and address
  - > VAT/Tax registration information
  - > Primary contact information
  - > Banking and remittance information
- + CSP is available at <a href="https://supplier.coupahost.com/">https://supplier.coupahost.com/</a>

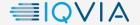

# **Coupa Supplier Registration Process**

#### What you need to know

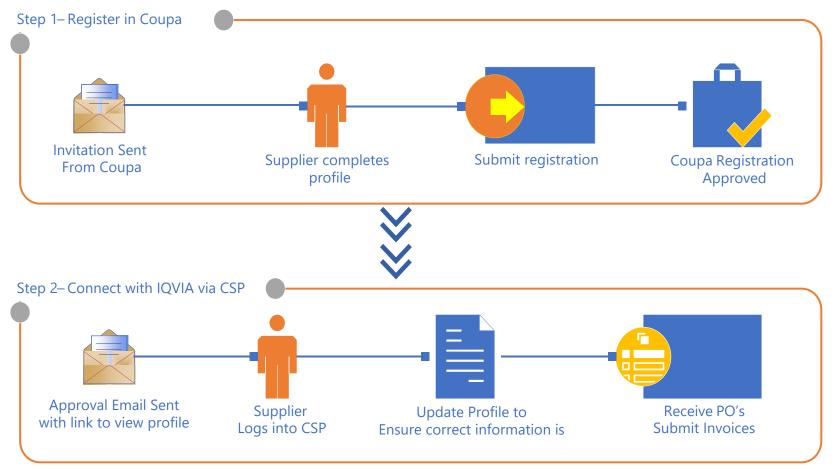

If the supplier does not register in Coupa, reminder emails will be sent to the supplier contact as per the following schedule.

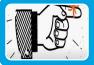

First reminder - after 2 days

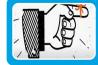

Second reminder - after 5 days

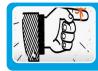

Third reminder - after 10 days

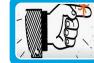

Final (overdue) reminder - after 15 days

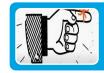

Cancelled (expired) reminder - after 30 days

Your IQVIA contact will request for a new supplier to be created in Coupa. Once that request is approved, the email address provided as the primary supplier contact will receive an email from Coupa Supplier Portal.

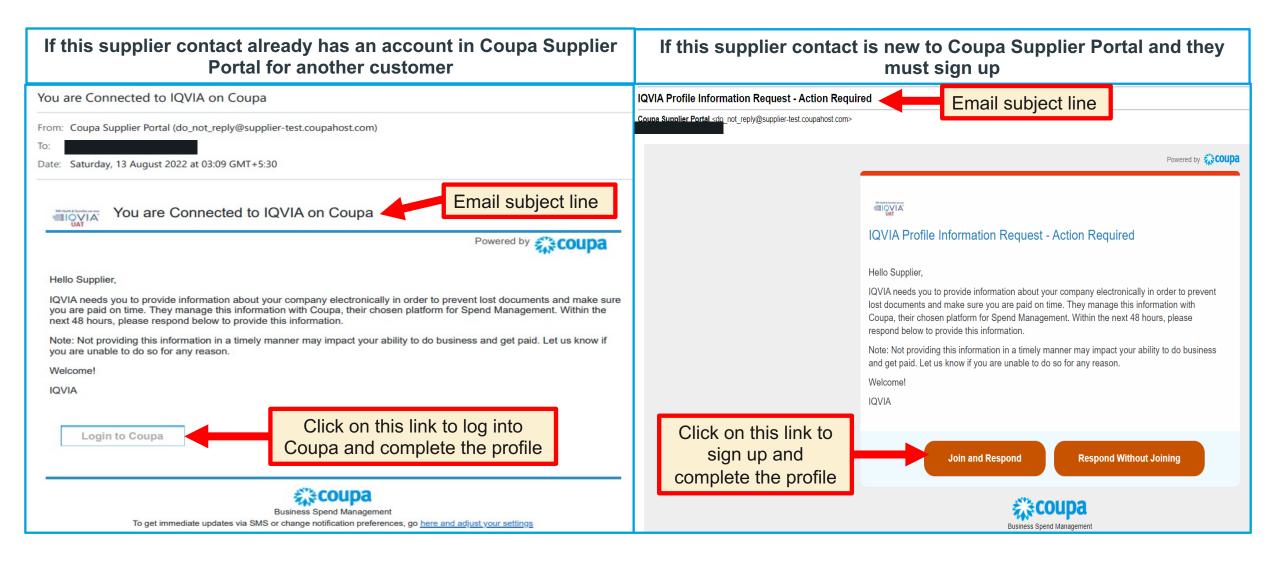

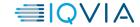

### Landing page on Coupa Supplier Portal

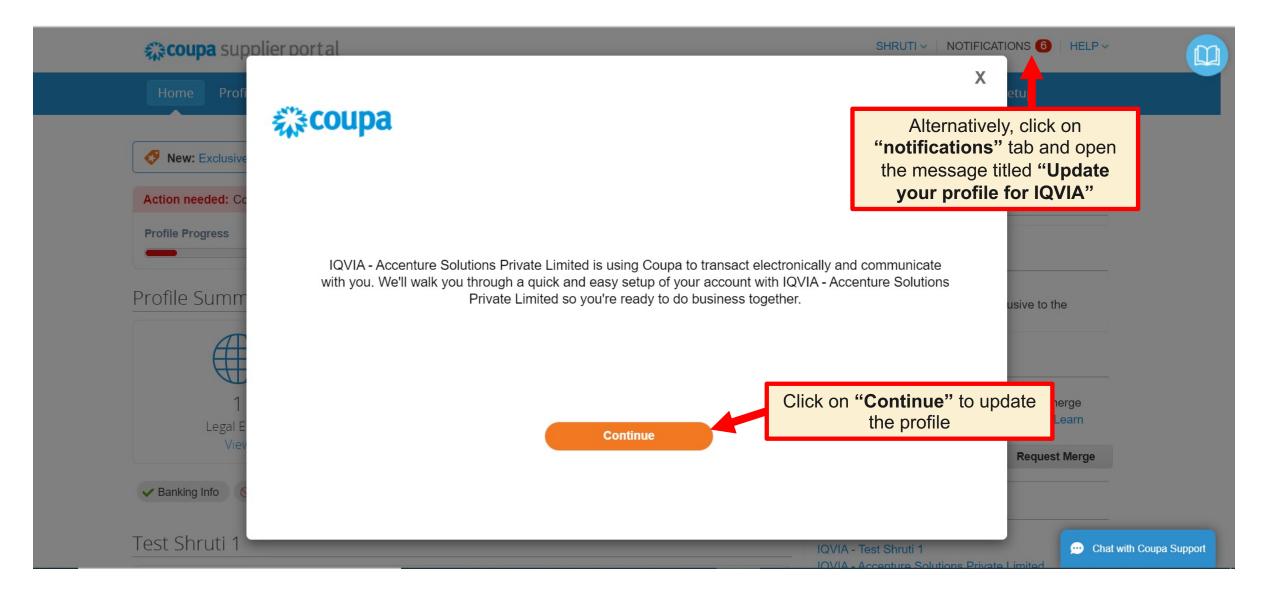

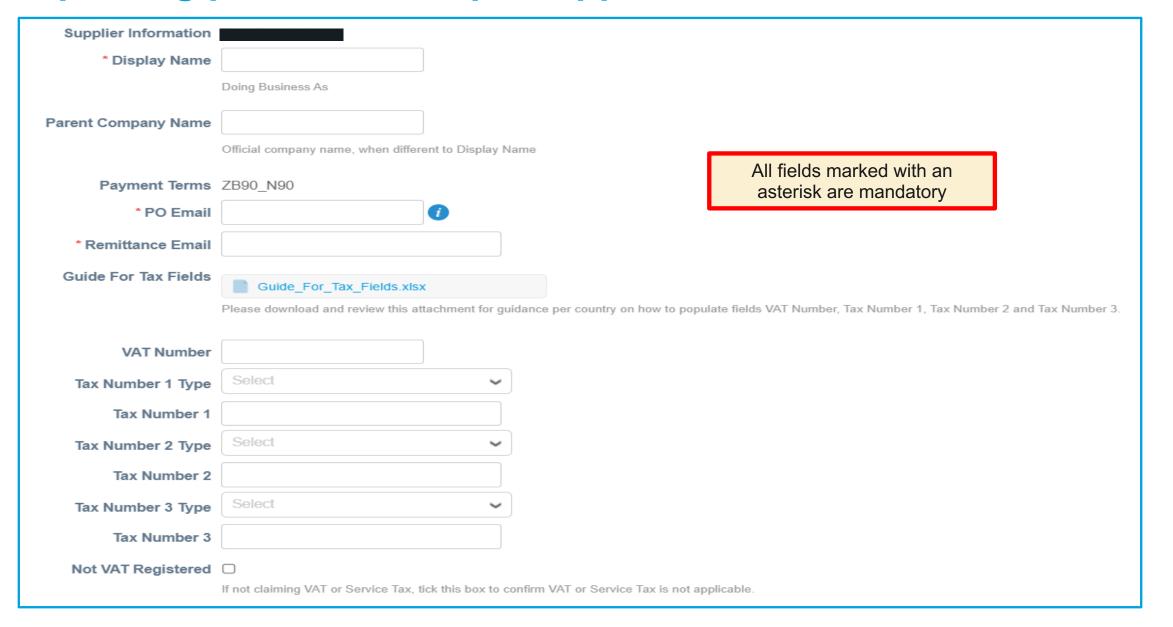

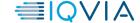

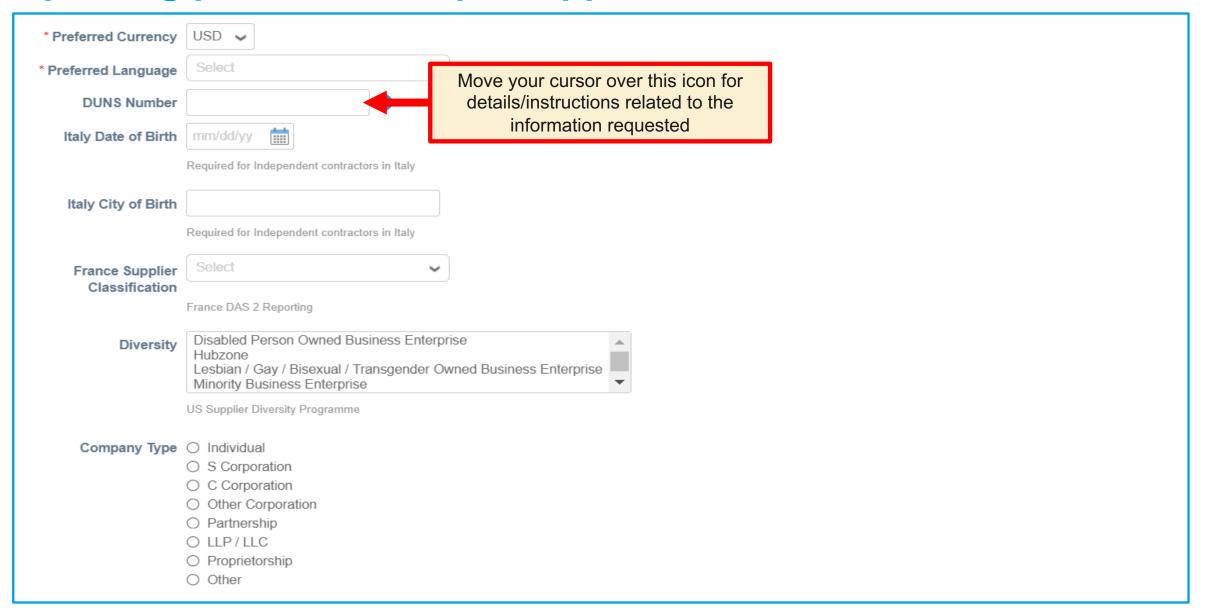

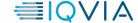

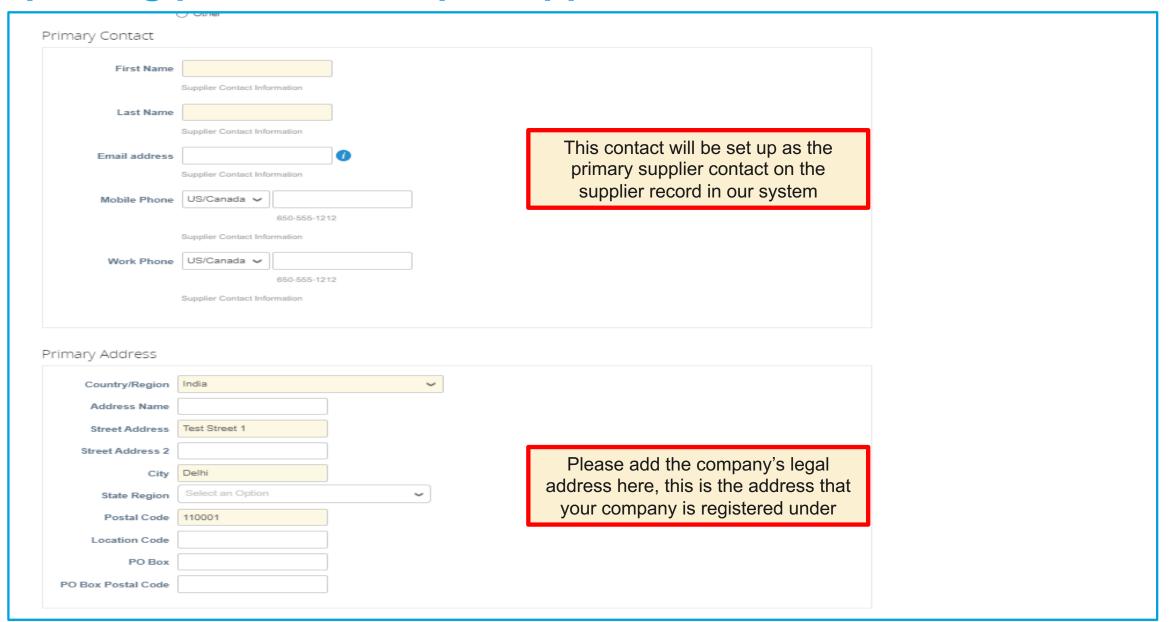

| * Supplier Country | ○ India                                                                                                    |               |                            |           |   |
|--------------------|----------------------------------------------------------------------------------------------------|---------------|----------------------------|-----------|---|
|                    | ● US                                                                                                    |               |                            |           |   |
|                    | O China                                                                                                    |               |                            |           |   |
|                    | ○ Taiwan                                                                                                    |               |                            |           |   |
|                    | O Indonesia                                                                                                    | Selecting the | country will list down the |           |   |
| (                  | O Philippines                                                                                                    |               | -                          |           |   |
|                    | O Singapore                                                                                                    | _             | documents that must be     |           |   |
|                    | Malaysia                                                                                                    | atta          | ched to the form           |           |   |
|                    | ○ Thailand                                                                                                    |               |                            |           |   |
|                    | ○ Korea                                                                                                    |               |                            |           |   |
|                    | <ul><li>○ Mexico</li><li>○ Israel</li><li>○ Egypt</li><li>○ Other</li></ul>                                                                                                    |               |                            |           |   |
|                    |                                                                                                    |               |                            |           |   |
|                    |                                                                                                    |               |                            |           |   |
|                    |                                                                                                    |               |                            |           |   |
|                    | Select the Supplier Country - Required Supplier Documents section will enable based on country selected                                                                                                    |               |                            |           |   |
|                    |                                                                                                    |               |                            |           |   |
|                    | Suppliers Supporting Documents                                                                                                    |               |                            |           |   |
|                    | Suppliers Supporting Documents                                                                                                    |               |                            |           |   |
|                    |                                                                                                    |               |                            |           |   |
|                    |                                                                                                    |               |                            |           |   |
|                    | Form Choose File No file chosen  W9 – for US suppliers   W8 – for non-US suppliers getting paid from IQVIA Business Unit in US                                                                                                    |               |                            |           |   |
| * Federal Tax Form |                                                                                                    |               |                            |           |   |
|                    |                                                                                                    |               |                            |           |   |
|                    |                                                                                                    |               |                            |           |   |
|                    |                                                                                                    |               |                            |           |   |
| Link for W8        | https://apps.irs.gov/app/picklist/formsl.                                                                                                    |               |                            |           |   |
|                    | and international series of the series of the series of th |               |                            |           |   |
|                    |                                                                                                    |               |                            |           |   |
| Link for W9        |                                                                                                    |               |                            |           |   |
|                    | https://www.irs.gov/pub/irs-pdf/fw9.pdf                                                                                                    |               |                            |           |   |
| Other Dec          |                                                                                                    |               | Horo you can attach        | any other |   |
| Other Documents    | Choose File No file chosen                                                                                                    |               | Here you can attach        | -         |   |
|                    | Enter the Document Name below                                                                                                    |               | supporting docur           | ment      |   |
|                    |                                                                                                    |               |                            |           | l |
| Document Name      |                                                                                                    |               |                            |           |   |

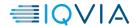

#### Adding a Remit to Address

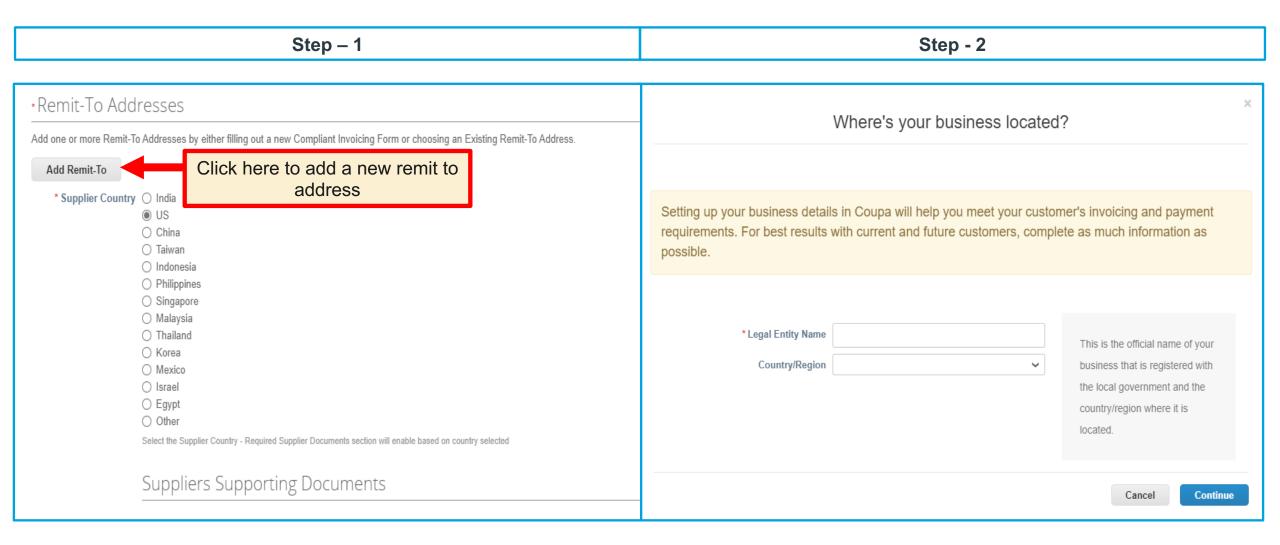

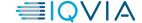

#### Adding a Remit to Address

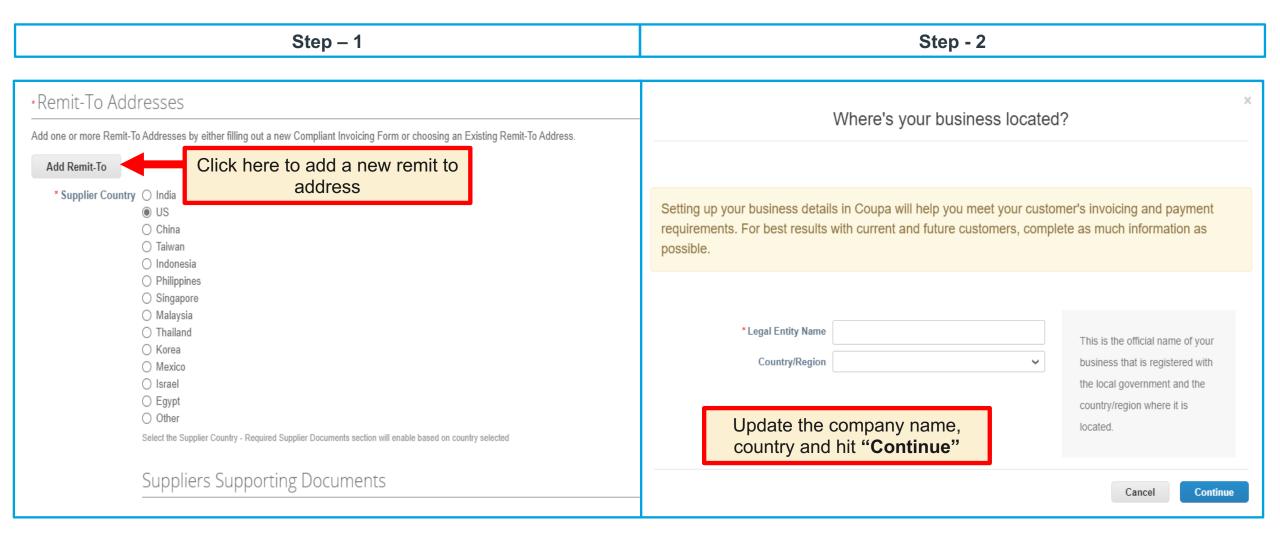

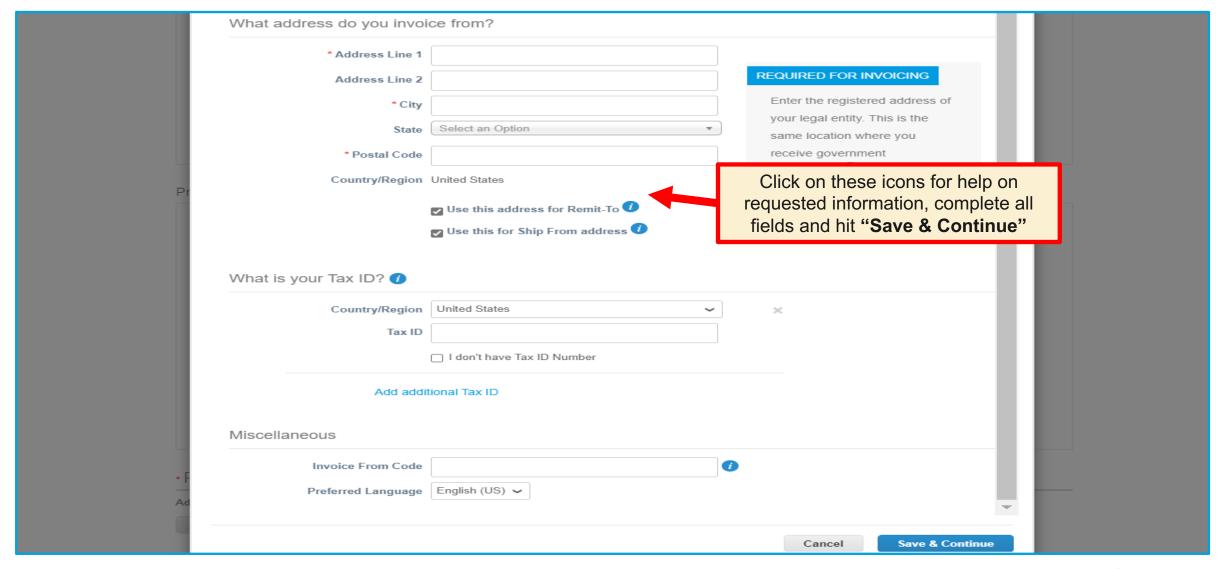

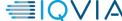

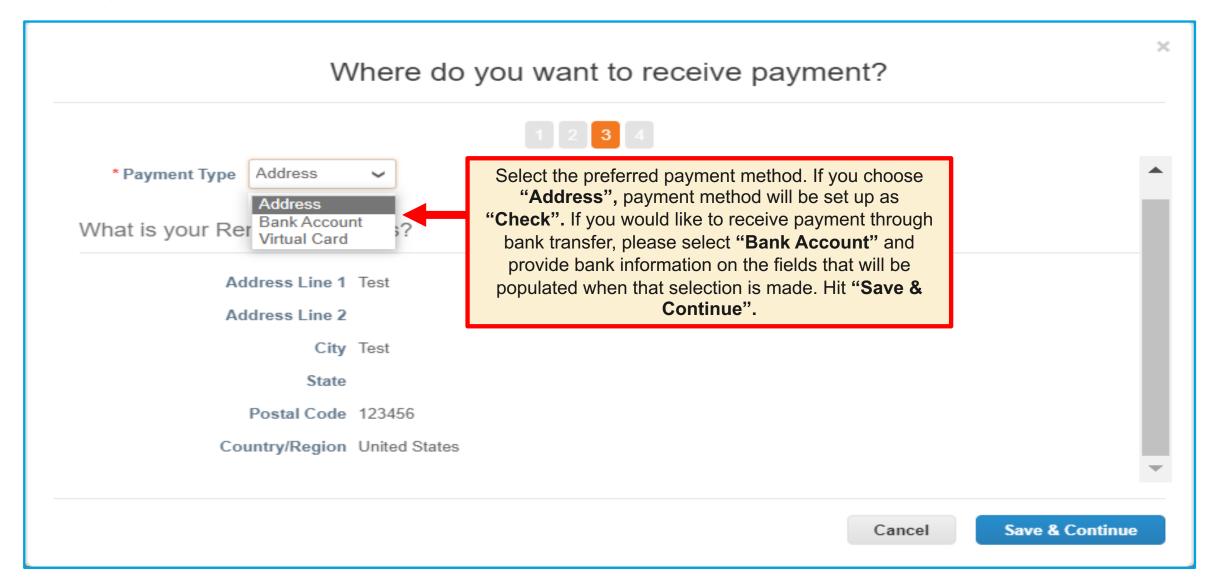

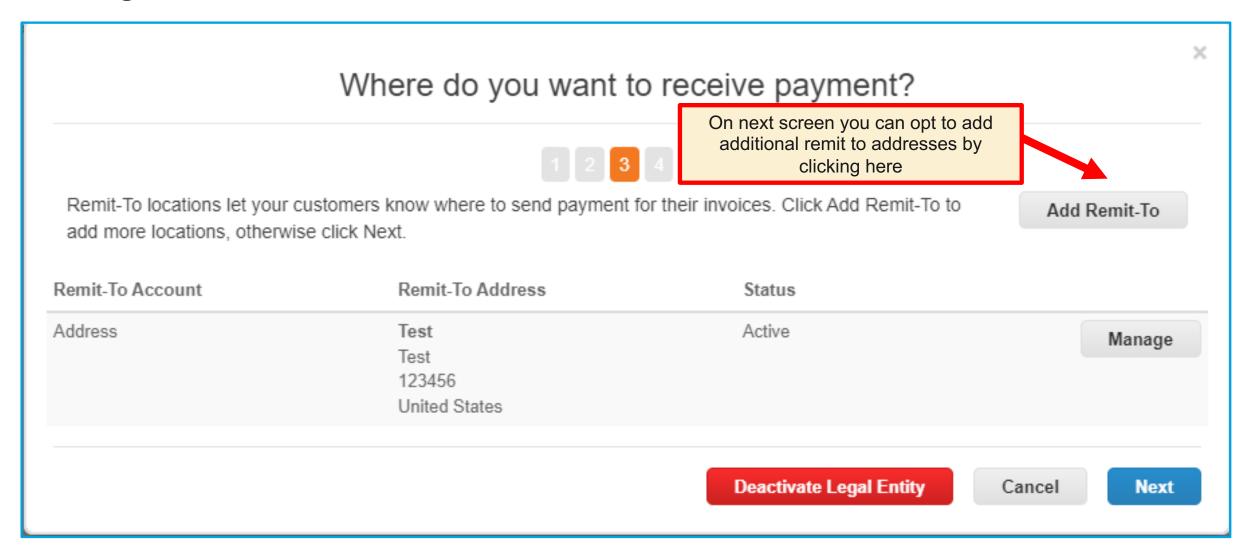

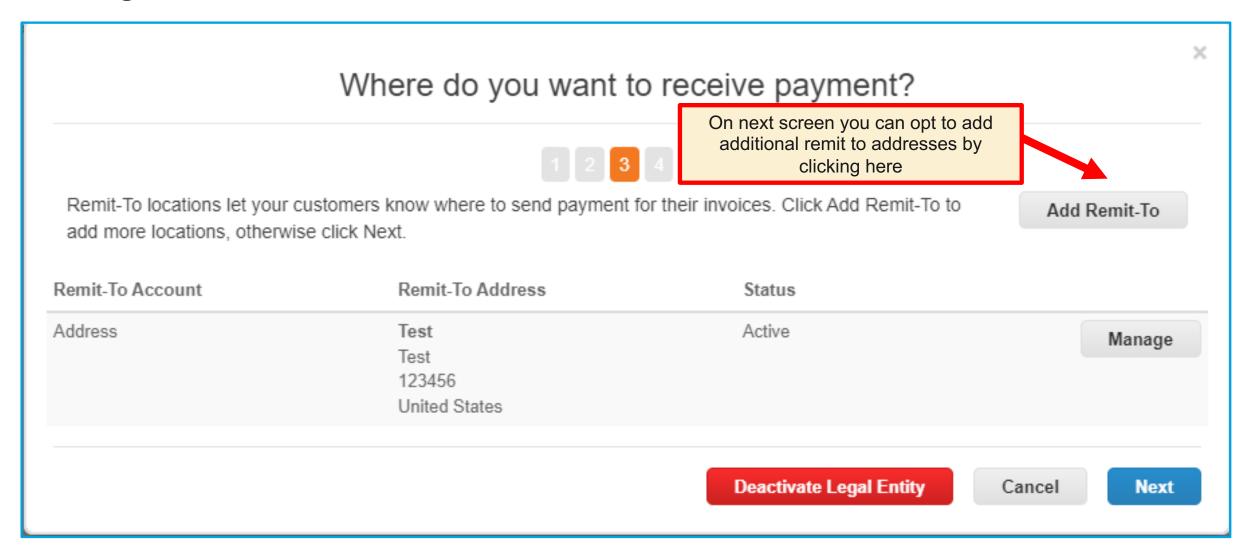

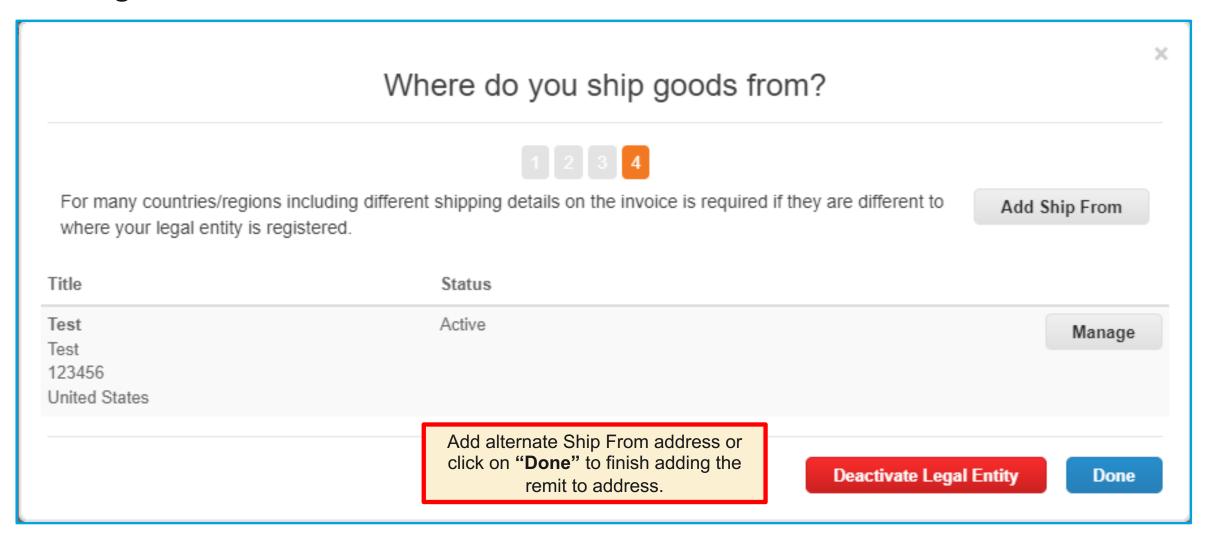

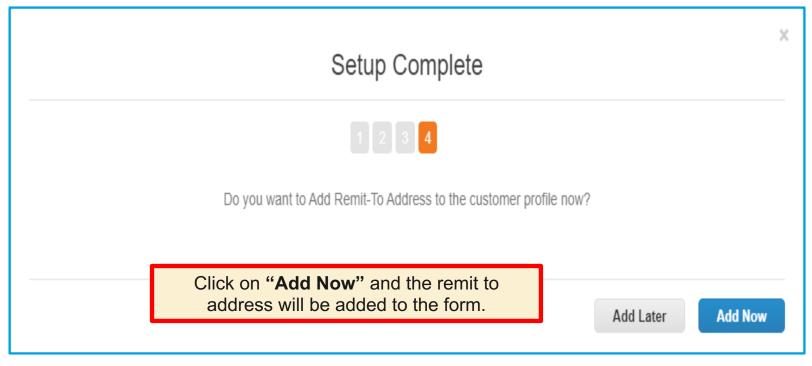

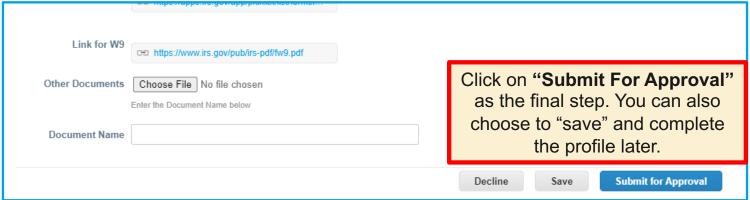

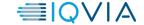

# Things you need to know

- Once the profile has been submitted, Vendor Maintenance team at IQVIA will be notified. Supplier contact will also receive a confirmation email with subject line -Profile Info Recently Updated for IQVIA on Coupa
- Team will review the form and approve if all required information/documents have been provided.
- If there is information missing or incorrect, the team will reject the profile and primary supplier contact will be sent an email requesting to make corrections or provide more information.
- Once the profile is approved, IQVIA Vendor Maintenance team will wait for details
  to integrate into their MDM tool and finalize the supplier setup. The supplier
  contact will receive an email confirmation with subject line Profile Info
  submitted to IQVIA was Approved
- IMPORTANT If you wish to make any changes to your supplier record in our system, please reach out to your IQVIA contact who will need to raise a ticket. There is no integration between Coupa and the Coupa Supplier Portal so changes made to your profile on the portal will not be directly integrated into our systems.
- Refer to the last slide for list of mandatory supporting documents country-wise. If your country is not listed, please attach any supporting tax registration document, letters from the bank etc.

❖ Please make sure that you check for emails/reminders from IQVIA or Coupa Supplier Portal regularly for a quick turnaround time. Also, these email may end up in your spam/junk folders.

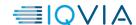

# Mandatory Documents for Supplier Creation/Update

| Country     | Mandatory Documents                                                                              | Comments                                                                                      |  |  |
|-------------|--------------------------------------------------------------------------------------------------|-----------------------------------------------------------------------------------------------|--|--|
| India       | <ul><li>PAN card</li><li>Cancelled check</li><li>Signed copy of GST declaration</li></ul>        | Mandatory                                                                                     |  |  |
| China       | Business License                                                                                 | Mandatory for all payees except hospital                                                      |  |  |
| Taiwan      | <ul><li>Cover Page of supplier's bank book</li><li>Company Tax ID certificate</li></ul>          | Mandatory                                                                                     |  |  |
| Indonesia   | <ul><li>Tax ID Number</li><li>Cover Page of supplier's bank book</li></ul>                       | Mandatory                                                                                     |  |  |
| Philippines | Form 2303 - Certificate of Registration                                                          | Mandatory                                                                                     |  |  |
|             | By law certificate or Incorporation certificate                                                  | Not mandatory for Site Payees, mandatory for new suppliers                                    |  |  |
| Singapore   | <ul><li>Certificate of Business Registration</li><li>VAT/ GST certificate</li></ul>              | Mandatory                                                                                     |  |  |
| Malaysia    | Certificate of Incorporation (SSM) or SSM company profile                                        | Mandatory                                                                                     |  |  |
| Thailand    | <ul><li>Business Operation Form or Certificate of registration</li><li>VAT certificate</li></ul> | Mandatory                                                                                     |  |  |
| Korea       | <ul><li>Certificate of registration</li><li>Copy of bank account</li></ul>                       | Mandatory                                                                                     |  |  |
| US          | Federal Tax Form – <u>W9</u> or <u>W8</u>                                                        | W9 – for US suppliers   W8 – for non-US suppliers getting paid from IQVIA Business Unit in US |  |  |